**AutoCAD Descarga gratis Keygen Clave serial For Windows 2022**

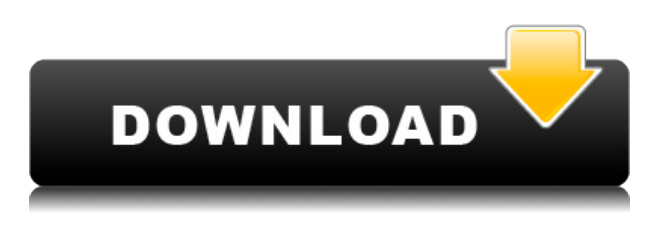

El mejor software CAD gratuito es **3DBuild** lo que le permite importar sus dibujos estructurales y recortes muy fácilmente, así como trazar, proyectar e incluso publicar directamente en navegadores web. Eso le permite ahorrar tiempo que de otro modo se gastaría buscando archivos 3D o trazando archivos manualmente. Hay literalmente millones de empresas existentes que utilizan software CAD para planificar, administrar y construir sus productos 3D. El problema para un principiante es que no hay una interfaz unificada para encontrar todos los modelos 3D, documentación y videos del producto existente. Tienes que buscar y examinar los cientos de miles de archivos 3D para encontrar lo que estás buscando. ¿Su entorno de trabajo le obliga a buscar un nuevo software CAD? ¿Su empresa no está dispuesta a gastar dinero en una nueva herramienta? ¡No temas, 1CAD está aquí para salvar el día! 1CAD le permite crear dibujos 2D en minutos usando una interfaz de usuario simple de arrastrar y soltar y gestos de apuntar y hacer clic con el mouse. Picmonkey es bastante asequible y ofrece todas las herramientas básicas necesarias para diseñar un ensamblaje. Sus características únicas incluyen la posibilidad de importar modelos desde todos los principales programas de CAD, así como desde archivos en su computadora. Aunque el software tiene un conjunto limitado de herramientas de diseño, sigue siendo bastante simple de usar. AutoCAD Cuentas crackeadas es una aplicación buena y útil. Definitivamente ahorra mucho tiempo en el diseño y redacción de proyectos. Realmente estaba buscando una buena aplicación CAD que me ahorrara dinero. Encontré AutoCAD, así que finalmente puedo usarlo gratis. ¡Ojalá hubiera sabido esto antes de pagar por AutoCAD! De hecho, ha sido una gran degradación desde que comencé a usarlo, ya que tiene muchos errores y necesita mucho trabajo. Es fácil de aprender pero no tiene tantas herramientas poderosas como la versión paga. Recomiendo la \"versión para estudiantes\", que es gratuita y te permite usar herramientas como Revit de forma gratuita. Si está buscando un programa CAD gratuito, no se moleste. Gasta el dinero en AutoCAD.

## **AutoCAD Descarga gratis Con código de licencia Número de serie WIN & MAC {{ ?ltima ActualiZaci?n }} 2022 Español**

Esta es una descripción del programa para un sistema de gestión de aprendizaje personal (PLMS) llamado iPLA. iPLA se desarrolló e implementó inicialmente para la Universidad de Carolina del Norte en Chapel Hill y actualmente se usa en toda la Universidad. iPLA fue un desarrollo natural de ePLMS en el sentido de que ambos sistemas brindan a los estudiantes planes y modelos de aprendizaje. Con el uso del sistema iPLA, los estudiantes pueden beneficiarse de tener el mismo repositorio para acceder a todos los materiales del curso y un modelo colaborativo que les permite interactuar entre sí para obtener ayuda o resolver problemas que puedan surgir en un entorno de aprendizaje en línea. . iPLA también proporciona a los profesores una herramienta para ayudar con la revisión del contenido y la evaluación del curso. Las dos primeras partes de este programa brindan una descripción general de las características, los beneficios y las limitaciones de iPLA. La tercera parte es una breve introducción a las diversas tecnologías que deben integrarse para brindar una herramienta integral a los estudiantes. (1 conferencia, 5 horas de laboratorio) SUNY ENG -n/a Se ofrece: otoño, primavera, verano LegalAid para AutoCAD Código de activación proporciona características de descripción legal avanzadas que no se encuentran en otras aplicaciones de descripción legal: un campo de texto descriptivo para texto de forma libre, verificación y corrección ortográfica y dibujo/geometría en línea. Se han incorporado al programa más de 60.000 frases del lenguaje de AutoCAD Grieta 2022. Uso del árbol de descripción para controlar la descripción legal de un dibujo en su trabajo de AutoCAD. Puede agregar, eliminar o editar la descripción existente. Si el árbol de descripción que está editando es una descripción de propiedad, sus cambios se reflejan en el dibujo. Si el árbol es una descripción de atributo, solo los atributos que se muestran en el árbol de descripción se reflejan en el dibujo. Cuando ejecuta la aplicación por primera vez, la aplicación crea automáticamente un archivo de descripción legal para la propiedad actual del Usuario.La ubicación predeterminada de este archivo es donde se almacenan sus dibujos de AutoCAD (inicio/nombre de usuario/// ). f1950dbe18

**AutoCAD Descargar con clave de licencia PC/Windows {{ actualizaDo }} 2023 En Español**

**4. ¿Qué pasa si solo quiero aprender AutoCAD?** Estaba buscando obtener el software y ni siquiera sé cómo encontrar un programa para esto. Estaba buscando obtener AutoCAD 2020. Obviamente, tendría que aprender a editar/dibujar figuras antes de considerar obtener esto. Si no aprendo cómo hacerlo, y solo obtengo el software, ¿qué logro es? Todavía voy a aprender a usar mi computadora, pero no podré aprender a usar AutoCAD. **3. ¿Se transferirán mis habilidades a todas las versiones de AutoCAD?** Todas las versiones de AutoCAD son sustancialmente iguales: solo pensé que VBA es un programa completamente diferente al resto. Incluso si hay una pequeña diferencia en la interfaz, por ejemplo, algunos íconos y un teclado diferente, ¿está bien si solo aprendo una versión de AutoCAD? La mejor manera de aprender AutoCAD es adquirir experiencia práctica en un salón de clases. Algunas escuelas ofrecen esto, como la London School of Building and Construction. Es posible que otros puedan organizar esto para usted en su área del mundo. **5. ¿Hay algún aprendizaje que se pueda hacer en línea?** Estaba planeando tomar algunas clases en línea, pero leer este hilo me ha puesto un poco nervioso acerca de mi decisión. ====== Mz Vida real: Los niños necesitan practicar mucho para aprender a dibujar por sí mismos. A medida que crecen, aprenden habilidades básicas como agarrar un lápiz y permitir que sus dedos se muevan libremente. Los niños rara vez tienen una habilidad innata para dibujar, es una habilidad que se puede mejorar con la práctica. No sé qué tipo de medios educativos ofrece su escuela. Todo lo mejor, Amy ~~~ hkmurakami Hay una diferencia fundamental entre enseñar a niños y adultos. Los estudiantes del Cuerpo de Marines de los EE. UU. en la Estación Aérea del Cuerpo de Marines de Miramar en San Diego acaban de terminar su capacitación en aire acondicionado con el Capitán Mark Martinez en abril de 2019. (U.S.Cuerpo de Marines) Cuando el Cuerpo de Marines anunció que la próxima iteración de su uniforme de combate, conocido como el Uniforme de Servicio, tendrá un sistema integrado de recopilación de datos, el Coronel Micah Touhey, jefe de la oficina del programa del sistema de uniformes de combate, le dijo al Marine Corps Times que \"esperaba que los pilotos y artilleros cambiaran al Uniforme de Combate Aéreo\" después de adoptar la nueva ropa. Los uniformes tendrán 16 bolsillos diferentes y varios tamaños, hechos de un material sustancialmente más fresco que el algodón.

descargar autocad 2010 full + crack descargar autocad 2010 64 bits full descargar autocad 2010 64 bits ingles descargar autocad 2010 64 bits para windows 10 descargar autocad 2010 windows 10 descargar keygen de autocad 2010 32 bits descargar crack de autocad 2010 descargar plano de casa en autocad 2010 descargar autocad 2010 de 32 bits descargar autocad 2010 mas crack

Es por eso que hay tantos cursos de CAD que cubren AutoCAD que se ofrecen en línea. Por lo general, demoran varios meses en completarse e incluso al final del curso, aún no tiene el conocimiento completo de AutoCAD que se requiere para un profesional. Por esa razón, si realmente desea aprovechar al máximo su software CAD y obtener la mejor calidad de trabajo, debe asistir a cursos que se llevan a cabo cara a cara. Si hay algo que debe tener en cuenta antes de comenzar el entrenamiento de AutoCAD, es practicar. Intente revisar los tutoriales del software con regularidad para asegurarse de que comprende los conceptos básicos. No solo intente resolver las cosas usted mismo, sino que investigue las respuestas a sus consultas en foros y otras redes sociales como Facebook y Twitter. Esto lo ayudará a convertirse en un mejor usuario de AutoCAD y le dará más confianza. La capacitación está disponible en numerosas organizaciones, incluidas universidades, empresas de diseño y fabricación y proveedores de soluciones de software. Por ejemplo, agregar a las herramientas disponibles en AutoCAD es el beneficio de poder integrar aplicaciones como DWG Graphics y DWF Form Library en su diseño. AutoCAD es un programa de computadora y un software de diseño de nivel profesional para arquitectos, ingenieros y dibujantes. Se utiliza en industrias que van desde bienes raíces hasta ingeniería y construcción. Se la conoce como \"herramienta de visualización de diseño\". Está específicamente diseñada para ayudar a los usuarios a diseñar e ilustrar dibujos tridimensionales. AutoCAD es mucho más capaz que muchas de las primeras aplicaciones de diseño 3D porque se basa en un modelo centrado en CAD y tiene la capacidad de manejar un volumen significativo de datos. El programa es adecuado para abordar las necesidades de las aplicaciones en las áreas de diseño, ingeniería, comunicación, impresión y diseño de productos.

Aprender a usar herramientas de dibujo es un conjunto de habilidades separado de aprender a usar los comandos. Las herramientas básicas de dibujo (línea recta, curva, arco, rectángulos, dimensiones) son lógicas y fáciles de usar. Hay algunos buenos videos y tutoriales en YouTube que lo ayudarán a poner en marcha la base. Puede obtener una licencia profesional de AutoCAD, que le permitirá usar AutoCAD de manera más eficiente al permitirle guardar su trabajo con plantillas preestablecidas, así como opciones adicionales que están disponibles con el comando \"Edición avanzada\". La otra cosa importante a tener en cuenta es que si compra una licencia de AutoCAD profesional, será mucho más cara que una licencia de AutoCAD normal. Si desea un software de AutoCAD razonablemente actualizado para su nuevo usuario, entonces definitivamente vale la pena. AutoCAD es quizás el programa de dibujo y diseño electrónico más popular disponible. La mayoría de las veces, se usa para crear dibujos en 2D y también dibujos en 3D. Uno de los tipos de AutoCAD más populares es el programa de dibujo arquitectónico. AutoCAD se utiliza para crear dibujos en 2D y 3D y está diseñado como un software de dibujo versátil. Además, está diseñado y vendido por Autodesk, una compañía global de software. AutoCAD es un software de dibujo cada vez más popular y altamente calificado, pero se vende en línea y fuera de línea. AutoCAD es una aplicación increíblemente compleja utilizada para el diseño asistido por computadora. Si desea comenzar a dibujar objetos simples con AutoCAD, necesitará mucha práctica. Debido a esto, se recomienda que asista a cursos

regulares. Puede comenzar con videos de capacitación gratuitos y tutoriales en línea para que pueda aprender los conceptos básicos del software sin pagar un centavo. También puede encontrar muchos videos tutoriales de CAD en línea disponibles en YouTube.Muchos de los programas de CAD más populares están disponibles en una variedad de idiomas diferentes, por lo que puede elegir qué idioma le gustaría aprender, ya sea inglés, francés, español, alemán, italiano, japonés o más. Encontrarás muchos idiomas disponibles a este respecto, incluso si no hablas una palabra del idioma.

[https://techplanet.today/post/descarga-gratis-autocad-240-codigo-de-registro-gratuito-for-windows-x](https://techplanet.today/post/descarga-gratis-autocad-240-codigo-de-registro-gratuito-for-windows-x3264-2022) [3264-2022](https://techplanet.today/post/descarga-gratis-autocad-240-codigo-de-registro-gratuito-for-windows-x3264-2022)

<https://techplanet.today/post/descargar-autolisp-para-autocad-gratis-patched>

[https://techplanet.today/post/descargar-autocad-2017-gratis-en-espanol-completo-crack-serial-y-keyg](https://techplanet.today/post/descargar-autocad-2017-gratis-en-espanol-completo-crack-serial-y-keygen-hot) [en-hot](https://techplanet.today/post/descargar-autocad-2017-gratis-en-espanol-completo-crack-serial-y-keygen-hot)

<https://techplanet.today/post/autocad-2020-descargar-gratis-fix>

Va a comenzar su viaje con AutoCAD, por lo que es mejor hacerlo ahora antes de perderse una capacitación importante. Vas a aprender el programa paso a paso, así que asegúrate de estar al día con las últimas técnicas. La mejor manera de aprender AutoCAD es comenzar dibujando una construcción simple de un objeto y luego avanzar hasta diseños más complejos. Siempre puedes crear dibujos con un modelo 3D simple. Si te sientes realmente frustrado, entonces es hora de publicar en Quora y obtener algunos consejos gratuitos de expertos. Los foros y la comunidad de AutoCAD tienen algunos de los mejores consejos sobre AutoCAD. Cuando comencé con el programa, descubrí que necesitaba mucha más práctica. Primero pensé que había algo mal conmigo, pero resultó que había algo mal con el entrenamiento. Si es un adulto (mayor de 18 años), debe completar la capacitación para calificar para una licencia. Debe completar todos los cursos para obtener la versión completa gratuita de AutoCAD. La forma más fácil de obtener una licencia es conseguir un trabajo que requiera experiencia en AutoCAD. Deberá asegurarse de recibir toda la capacitación necesaria para calificar y luego trabajar duro para aprender todo lo que necesita. Es una buena idea tener a alguien que te ayude a revisar tus dibujos mientras los haces para evitar errores. Una vez que haya dominado todo sobre AutoCAD, vea el cuadro de forma e intente encajarlo en un cuadro. Cuando lo esté utilizando, es posible que descubra que no es el mejor método de ajuste para el propósito de lo que está tratando de hacer. Infórmese al respecto siguiendo esta guía paso a paso. ¡Buena suerte! Una de las razones más comunes por las que las personas luchan con CAD u otro software es que nunca tienen la oportunidad de practicar. Esto provoca numerosos errores que tienen que corregir manualmente y consumen mucho tiempo.La educación tiende a centrarse en dar conferencias, a veces con el objetivo de hacer que la gente crea que lo sabes todo, pero muchas veces la realidad es que no es así. Si tiene la oportunidad de probar cosas y practicar sus diseños, eventualmente logrará un alto nivel de competencia y, con el tiempo, incluso puede tener éxito en la creación de sus diseños desde cero. Esto no quiere decir que la educación no sea importante para las personas, pero si lo que estás aprendiendo no es práctico en el mundo real,

puede que no tenga mucho sentido aprender. Siempre puede buscar expertos y aprender de los mejores una vez que haya dominado los conceptos básicos.

<https://danapurians.com/wp-content/uploads/2022/12/conber.pdf>

[https://audiobooksusa.com/autocad-22-0-descarga-gratis-codigo-de-registro-gratuito-con-codigo-de-r](https://audiobooksusa.com/autocad-22-0-descarga-gratis-codigo-de-registro-gratuito-con-codigo-de-registro-ultimo-lanzamiento-2023-espanol/) [egistro-ultimo-lanzamiento-2023-espanol/](https://audiobooksusa.com/autocad-22-0-descarga-gratis-codigo-de-registro-gratuito-con-codigo-de-registro-ultimo-lanzamiento-2023-espanol/)

[https://libreriaguillermo.com/wp-content/uploads/2022/12/Descarga-gratis-AutoCAD-con-clave-de-lic](https://libreriaguillermo.com/wp-content/uploads/2022/12/Descarga-gratis-AutoCAD-con-clave-de-licencia-Con-cdigo-de-licencia-3264bit-2022-Espaol.pdf) [encia-Con-cdigo-de-licencia-3264bit-2022-Espaol.pdf](https://libreriaguillermo.com/wp-content/uploads/2022/12/Descarga-gratis-AutoCAD-con-clave-de-licencia-Con-cdigo-de-licencia-3264bit-2022-Espaol.pdf)

[https://easybusinesstips.com/descargar-autocad-2020-23-1-version-completa-de-keygen-windows-par](https://easybusinesstips.com/descargar-autocad-2020-23-1-version-completa-de-keygen-windows-parche-de-por-vida-2023-en-espanol/) [che-de-por-vida-2023-en-espanol/](https://easybusinesstips.com/descargar-autocad-2020-23-1-version-completa-de-keygen-windows-parche-de-por-vida-2023-en-espanol/)

[http://www.fiscalsponsor.net/wp-content/uploads/2022/12/Descargar-AutoCAD-Vida-til-Cdigo-de-acti](http://www.fiscalsponsor.net/wp-content/uploads/2022/12/Descargar-AutoCAD-Vida-til-Cdigo-de-activacin-WIN-MAC-2023.pdf) [vacin-WIN-MAC-2023.pdf](http://www.fiscalsponsor.net/wp-content/uploads/2022/12/Descargar-AutoCAD-Vida-til-Cdigo-de-activacin-WIN-MAC-2023.pdf)

<http://adomemorial.com/wp-content/uploads/langwes.pdf>

<https://citoga.com/wp-content/uploads/2022/12/henlhal.pdf>

<https://trimamn.com/wp-content/uploads/2022/12/rullat.pdf>

<https://naturalcancerhandbook.com/wp-content/uploads/2022/12/jymtani.pdf>

<https://quickpro.site/wp-content/uploads/2022/12/corzes.pdf>

<https://ubex.in/wp-content/uploads/2022/12/tinkche.pdf>

<http://rootwordsmusic.com/wp-content/uploads/2022/12/yavasch.pdf>

[https://www.fermactelecomunicaciones.com/2022/12/16/descargar-autocad-24-2-codigo-de-registro](https://www.fermactelecomunicaciones.com/2022/12/16/descargar-autocad-24-2-codigo-de-registro-gratuito-for-windows-x64-2023-en-espanol/)[gratuito-for-windows-x64-2023-en-espanol/](https://www.fermactelecomunicaciones.com/2022/12/16/descargar-autocad-24-2-codigo-de-registro-gratuito-for-windows-x64-2023-en-espanol/)

[https://gastro-professional.rs/blog/descargar-autocad-20-1-con-codigo-de-licencia-win-mac-x32-64-20](https://gastro-professional.rs/blog/descargar-autocad-20-1-con-codigo-de-licencia-win-mac-x32-64-2022-en-espanol/) [22-en-espanol/](https://gastro-professional.rs/blog/descargar-autocad-20-1-con-codigo-de-licencia-win-mac-x32-64-2022-en-espanol/)

[https://hitcher.net/wp-content/uploads/2022/12/Descarga-gratis-AutoCAD-con-clave-de-serie-Torrent-](https://hitcher.net/wp-content/uploads/2022/12/Descarga-gratis-AutoCAD-con-clave-de-serie-Torrent-Cdigo-de-activacin-For-Mac-and-Windows.pdf)[Cdigo-de-activacin-For-Mac-and-Windows.pdf](https://hitcher.net/wp-content/uploads/2022/12/Descarga-gratis-AutoCAD-con-clave-de-serie-Torrent-Cdigo-de-activacin-For-Mac-and-Windows.pdf)

[https://www.ekmekdunyasi.com/wp-content/uploads/2022/12/AutoCAD-Clave-de-licencia-Keygen-par](https://www.ekmekdunyasi.com/wp-content/uploads/2022/12/AutoCAD-Clave-de-licencia-Keygen-para-LifeTime-WinMac-2022-En-Espaol.pdf) [a-LifeTime-WinMac-2022-En-Espaol.pdf](https://www.ekmekdunyasi.com/wp-content/uploads/2022/12/AutoCAD-Clave-de-licencia-Keygen-para-LifeTime-WinMac-2022-En-Espaol.pdf)

[https://officerbacon.org/wp-content/uploads/2022/12/Descarga-gratis-AutoCAD-Keygen-para-LifeTim](https://officerbacon.org/wp-content/uploads/2022/12/Descarga-gratis-AutoCAD-Keygen-para-LifeTime-nuevo-2022.pdf) [e-nuevo-2022.pdf](https://officerbacon.org/wp-content/uploads/2022/12/Descarga-gratis-AutoCAD-Keygen-para-LifeTime-nuevo-2022.pdf)

<http://hotelthequeen.it/?p=119862>

[http://leasevoordeel.be/wp-content/uploads/2022/12/Descarga-gratis-AutoCAD-Versin-completa-de-K](http://leasevoordeel.be/wp-content/uploads/2022/12/Descarga-gratis-AutoCAD-Versin-completa-de-Keygen-64-Bits-2023.pdf) [eygen-64-Bits-2023.pdf](http://leasevoordeel.be/wp-content/uploads/2022/12/Descarga-gratis-AutoCAD-Versin-completa-de-Keygen-64-Bits-2023.pdf)

[http://wohnzimmer-kassel-magazin.de/wp-content/uploads/AutoCAD-Cortar-a-tajos-Cdigo-de-registro-](http://wohnzimmer-kassel-magazin.de/wp-content/uploads/AutoCAD-Cortar-a-tajos-Cdigo-de-registro-Windows-1011-X64-2022.pdf)[Windows-1011-X64-2022.pdf](http://wohnzimmer-kassel-magazin.de/wp-content/uploads/AutoCAD-Cortar-a-tajos-Cdigo-de-registro-Windows-1011-X64-2022.pdf)

Otra opción es aprender haciendo. Esto es como aprender del experto. Tendrás que trabajar con plantillas reales. Los mejores expertos enseñan AutoCAD con su propio estilo único. Por lo tanto, puede tener una idea de ello en un corto período de tiempo. AutoCAD es un programa complejo y hay muchas características avanzadas que requieren una sólida comprensión de los conceptos básicos. Si está buscando aprender AutoCAD por primera vez y tiene una comprensión básica de los conceptos básicos, no debe avergonzarse de comenzar haciendo clic en el botón "Tutorial" en la parte inferior del menú principal. AutoCAD es un paquete de software complejo. Está compuesto por varios módulos, siendo uno de ellos el módulo de dibujo 2D. En este módulo, es extremadamente importante comprender y aprender los comandos y funciones del software de dibujo 2D. Diría que eso es lo más importante, luego aprender el espacio 3D y el conocimiento del módulo de dibujo 2D es solo una ventaja. Para cualquiera que aún no lo haya hecho, realmente debería echar un vistazo

a este sitio web de TechSmith si realmente quiere aprender a usar AutoCAD. Será la mejor inversión que hará si realmente quiere convertirse en un usuario competente de AutoCAD. En algunos casos, las pulsaciones de teclas y los elementos del menú tienen un aspecto similar, pero los significados son ligeramente diferentes. Es posible que un usuario de AutoCAD con más experiencia aún pueda ver las diferencias, pero es posible que un principiante no. No podemos prometer que alguien que no haya aprendido AutoCAD lo descubrirá de inmediato, pero podemos ayudarlo. Para comenzar, debe dedicar algún tiempo a los Tutoriales de Autocad y leer los materiales en las páginas de Esquemas. Y mientras usa AutoCAD, tome nota de las indicaciones que se le den. Arriba: Una pregunta del examen C2 para una persona que tiene bastante experiencia con AutoCAD. La persona debe reconocer el icono o remite a la persona a la barra de menú. Abajo: La misma persona después de aprender la barra de menú. La persona es claramente consciente de que se debe hacer clic en el icono.